# Addison's Baby Afghan

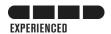

by Deborah V. Gardner

Size: 162 st by 300 rows before border is added

### Materials:

Berroco Vintage (50% Acrylic, 40% Wool, 10% Nylon) 100gr/3.5 oz, 217 yds/198 m

5 skeins #5101 Mochi (MC)

1 skeins #5135 Holly (CC1)

1 skein #5152 Mistletoe (CC2)

1 skein #5113 Misty (CC3)

1 skein #5121 Sunny (CC4)

1 skein #5122 Banana (CC5)

1 skein #5150 Berries (CC6)

1 skein #5110 Lt Pink (CC7)

3 skeins #5126 Watermelon (CC8) (See Notes)

1 skein #5145 Cast Iron (CC9)

1 skein #5167 Dewberry (CC10)

1 skein #5162 Envy (CC11)

1 skein #5132 Sky Blue (CC12)

1 skein #5146 Azure (CC13)

1 skein #5154 Crimson (CC14)

1 skein #5100 White (CC15)

1 skein #5106 Smoke (CC16) (See Notes)

Several yarns of waste yarn Size 7 circular needle 40" or size to obtain gauge yarn needle

Gauge: 20 st x 30 rows = 4'' x 4''

### Notes:

- CC8 and CC16 were chosen to match the colors in the nursery. You will probably want to change those colors.
- The numbers of stitches for each color are given in the color chart on the last page. You may have some scraps of Berroco Vintage that you can use instead of the colors given.
- You can use any font for the name. "Addison" is 137 sts x 48 rows. See directions on page 3.

## Abbreviations

K Knit

M1L Produces a left-leaning stitch. With left-

hand needle, pick up the strand between the needles from front to back. Knit in

back loop.

M1LP Produces a left-leaning purl stitch. With

left-hand needle, pick up the strand between the needles from front to back. Purl in back leg.

M1R Produces a right-leaning stitch. With left-hand needle, pick up the strand between the needles

from back to front. Knit in front loop.

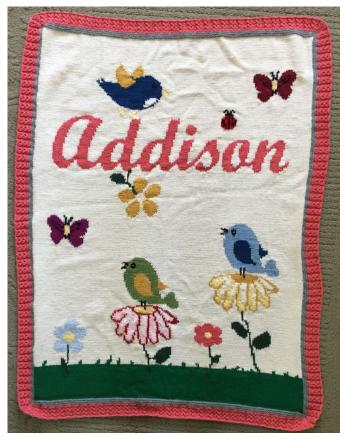

M1RP Produces a right-leaning stitch. With left-hand needle, pick up the strand between the needles

from back to front. Purl in front leg.

P Purl Repeat

St st Stockinette stitch

Y/o Yarn over

Mock Cable (This is the pattern used for the borders.)

Row 1 (RS): P2, \*k3, p2; rep from \* to end.

Row 2: K2, \*p3, k2; rep from \* to end.

Row 3: P2, \*sl 1 purlwise, k2, psso, p2; rep from \* to end.

Row 4: K2, \*p1, y/o, p1, k2; rep from \* to end.

With waste yarn, provisionally cast on 162 sts. Beginning with a knit row, with CC1, work the first 22 rows of the chart in st st. Continuing in st st, complete the chart. (Ending with 20 rows of st st in MC.) Do NOT bind off.

# Top Border:

Row 1 (RS): With CC16, k1, M1L, k to last st, M1R, k1. (164 sts)

Row 2: K.

Rows 3 - 6: Repeat Rows 1 and 2. (168 sts)

You will have 3 garter stitch ridges.

Rows 7 - 8: Change to CC8 and repeat Rows 1 and 2. (170 sts)

Row 9: P1, M1LP, p2, \*k3, p2; rep from \* to last stitch; M1RP, p1.

Row 10: \*K2, p3; rep from \* to last 2 sts, k2.

Row 11: K1, M1LP, p1, p2, \*sl 1 purlwise, k2, psso, p2; rep from \* to last 2 sts, M1RP, k1.

Row 12: P1, k2, \*p1, y/o, p1, k2; rep from \* to last st, p1.

Row 13: K1, M1L, p2, \*k3, p2; rep from \* to last st; M1R, k1.

Row 14: K the knit sts and purl the purl sts.

Row 15: K1, M1L, k1, p2, \*sl 1 purlwise, k2, psso, p2; rep from \* to last 2 sts; k1, M1R, k1.

Row 16: P3, k2, \*p1, y/o, p1, k2; rep from \* to last 3 sts, p3.

Row 17: K1, M1L, k2, p2, \*k3, p2; rep from \* to 3 sts; k2, M1R, k1.

Row 18: K the knit sts and purl the purl sts.

Bind off in pattern.

## Bottom Border:

Carefully remove provisional cast on and place live sts on needle. Ensure they are mounted correctly.

Provisional cast ons always are one st short; therefore, one st will be increased in Row 1.

Row 1 (RS): With CC16, k1, M1L, k80, M1L, k to last st, M1R, k1. (164 sts)

Row 2: K.

Rows 3 - 6: Repeat Rows 1 and 2. (168 sts)

You will have 3 garter stitch ridges.

Rows 7 – 8: Change to CC8 and repeat Rows 1 and 2. (170 sts)

Row 9: K1, M1L, p2, \*k3, p2; rep from \* to last stitch; k1, M1R, k1.

Row 10: Knit the k sts and purl the p sts.

Row 11: K1, M1L, k1, p2, \*sl 1 purlwise, k2, psso, p2; rep from \* to last 3 sts, k1, M1R, p1.

Row 12: K1, p3, k2,\*p1, y/o, p1, k2; rep from \* to last 3 sts, p3.

Row 13: K1, M1LP, p1, \*k3, p2; rep from \* to last 4 sts; k3, M1RP, p1.

Row 14: K the knit sts and purl the purl sts.

Row 15: P1, M1LP, \*sl 1 purlwise, k2, psso, p2; rep from \* to last 2 sts; p1, M1RP, k1.

Row 16: P3, k2, \*p1, y/o, p1, k2; rep from \* to last 3 sts, p3.

Row 17: P1, M1LP, p2, \*k3, p2; rep from \* to 3 sts; M1R, k1.

Row 18: K the knit sts and purl the purl sts.

Bind off in pattern.

Seam corner seams using the mattress stitch.

Weave in all ends.

### Side Borders:

Row 1 (RS): With CC16), pick up and knit along one side. Pick up 5 sts for every 6 rows. (250 sts)

Row 2: K.

Row 3: K1, M1L, k to last sts, M1R, k1. (252 sts)

Row 4: K.

Rows 5 and 6: Rep Rows 3 and 4. (254 sts)

Row 7 – 8: Change to MC and repeat Rows 1 and 2. (256 sts)

Row 9: K1, M1L, p2, \*k3, p2; rep from \* to last 3 sts; k2, M1R, p1.

Row 10: K the knit sts and purl the purl sts.

Row 11: K1, M1L, k1, p2, \*sl 1 purlwise, k2, psso, p2; rep from \* to last 4 sts; sl 1 purlwise, k2, psso, M1RP, p1.

Row 12: K2, \*p1, y/o, p1, k2; rep from \* to last 3 sts, p2, k1.

Row 13: P1, M1L, k2, p2, \*k3, p2; rep from \* to last 5 sts; k3, p1, M1PR, k1.

Row 14: K the knit sts and purl the purl sts.

Row 15: P1, M1P, k3, p2, \*sl 1 purlwise, k2, psso, p2; rep from \* to last st; M1R, k1.

Row 16: P2, k2, \*p1, y/o, p1, k2; rep from \* to last 3 sts, k2, p1.

Row 17: K1, M1L, p2, \*k3, p2; rep from \* to 2 sts; k1, M1R, k1.

Row 18: K the knit sts and purl the purl sts.

# Bind off in pattern.

## *Graphing a name:*

Using your favorite word processor and your preferred font, enter the name you are going to use. Set the page to landscape and enlarge the font so that it fills the page horizontally. Using a clipping program, clip the image and save as .jpg. Now you can bring in the image to a graphing program to chart the name.

If you do not have a graphing program, make the letters the size you want. The name may span multiple pages. Print out the name; put a sheet or sheets of graph paper over the name and chart it.

| Code | Color | Color<br>No | Color<br>Name | Stitch<br>Count | Items                                                                                                    |
|------|-------|-------------|---------------|-----------------|----------------------------------------------------------------------------------------------------|
| MC   |       | 5101        | Mochi         | 35,159          | Background                                                                                                    |
| CC1  |       | 5135        | Holly         | 4,762           | Grass                                                                                                    |
| CC2  | W 1   | 5152        | Mistletoe     | 542             | Leaves and stems                                                                                                    |
| CC3  | 7     | 5113        | Misty         | 348             | Flower on left side of grass                                                                                                |
| CC4  |       | 5121        | Sunny         | 1,130           | Green bird's wings, yellow daisy outline; centers of yellow daisy and red flower; flower below the "d"                      |
| CC5  |       | 5122        | Banana        | 592             | Inner part of petals of yellow daisy, centers of butterflies; wings, beak, legs on bird atop Addison                        |
| CC6  |       | 5150        | Berries       | 308             | Outer part of petals of red daisy; lady bug                                                                                 |
| CC7  |       | 5110        | Lt Pink       | 365             | Inner part of petals of red daisy                                                                                           |
| CC8  |       | 5126        | Watermelon    | 2,595           | Flower on right side of grass; name; border                                                                                 |
| CC9  |       | 5145        | Cast Iron     | 227             | Legs and beaks of birds on daisies; birds' eyes, detail on butterflies and lady bug                                         |
| CC10 |       | 5167        | Dewberry      | 335             | Butterfly on left side                                                                                                    |
| CC11 | dr    | 5162        | Envy          | 554             | Bird atop red daisy                                                                                                    |
| CC12 |       | 5132        | Sky Blue      | 554             | Bird atop yellow daisy                                                                                                    |
| CC13 |       | 5146        | Azure         | 795             | Wings of blue bird                                                                                                    |
| CC14 |       | 5154        | Crimson       | 334             | Butterfly in top right                                                                                                    |
| CC15 |       | 5100        | White         | 479             | Inner part of daisies' petals, birds' (atop the flowers) eyes, center of flower below the "d"; breast of bird above the "d" |

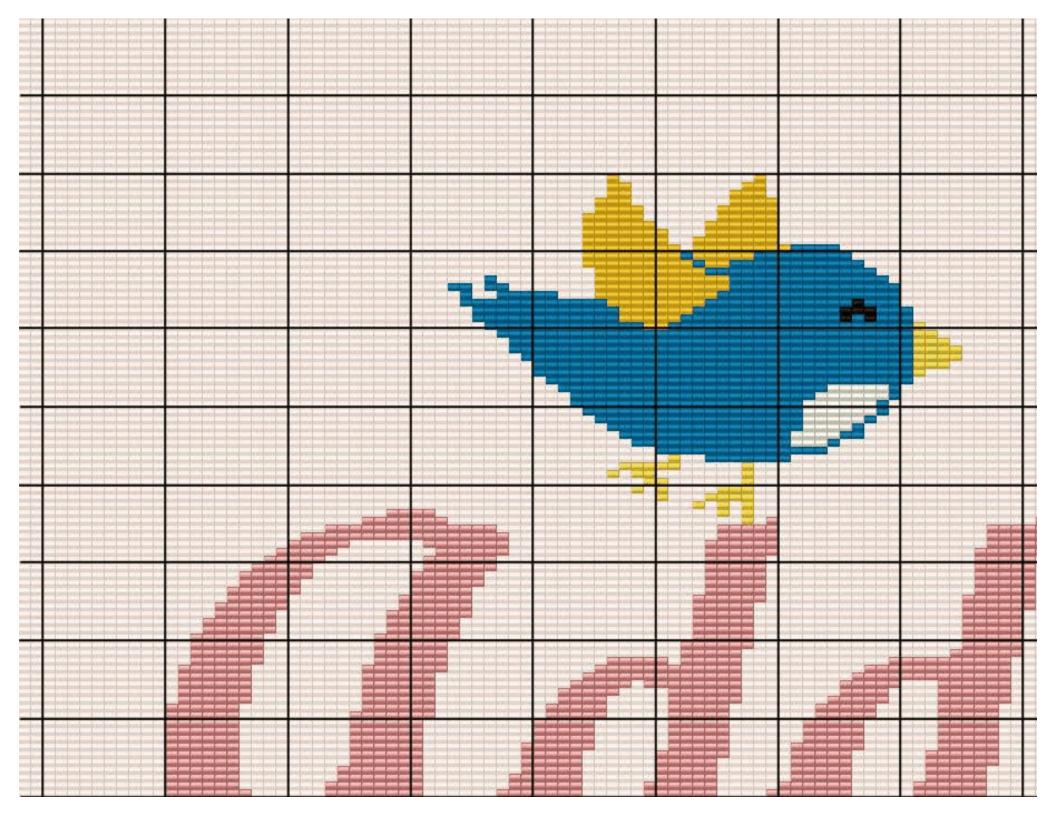

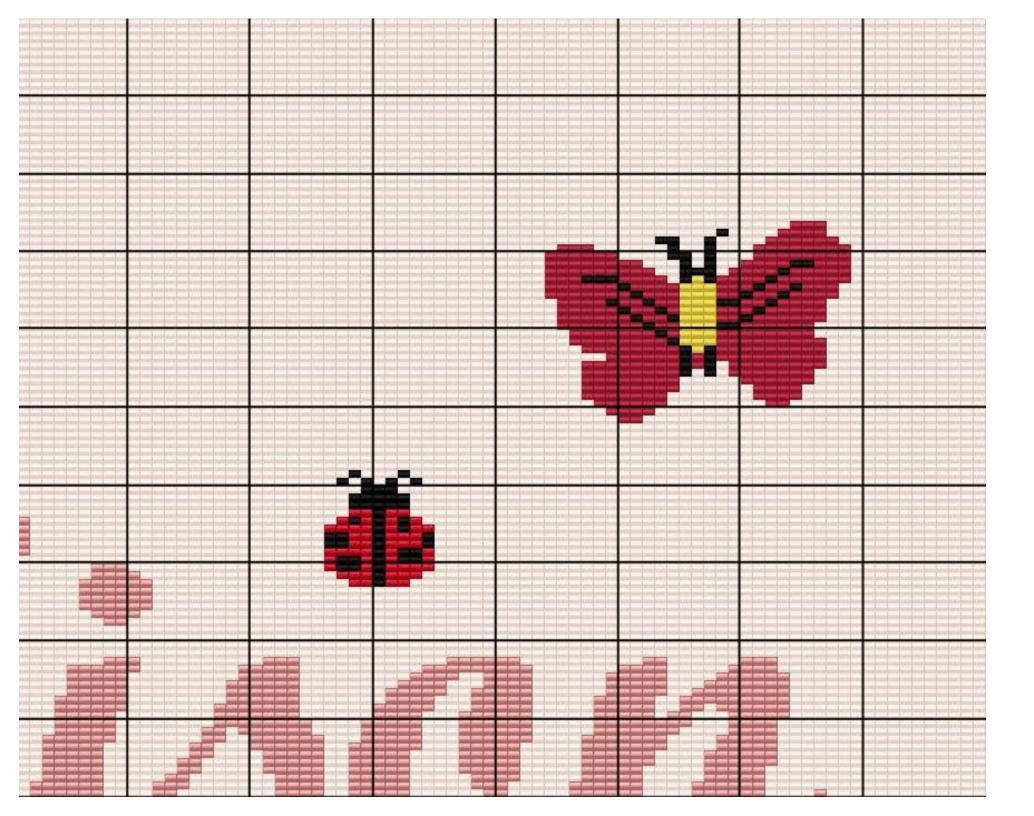

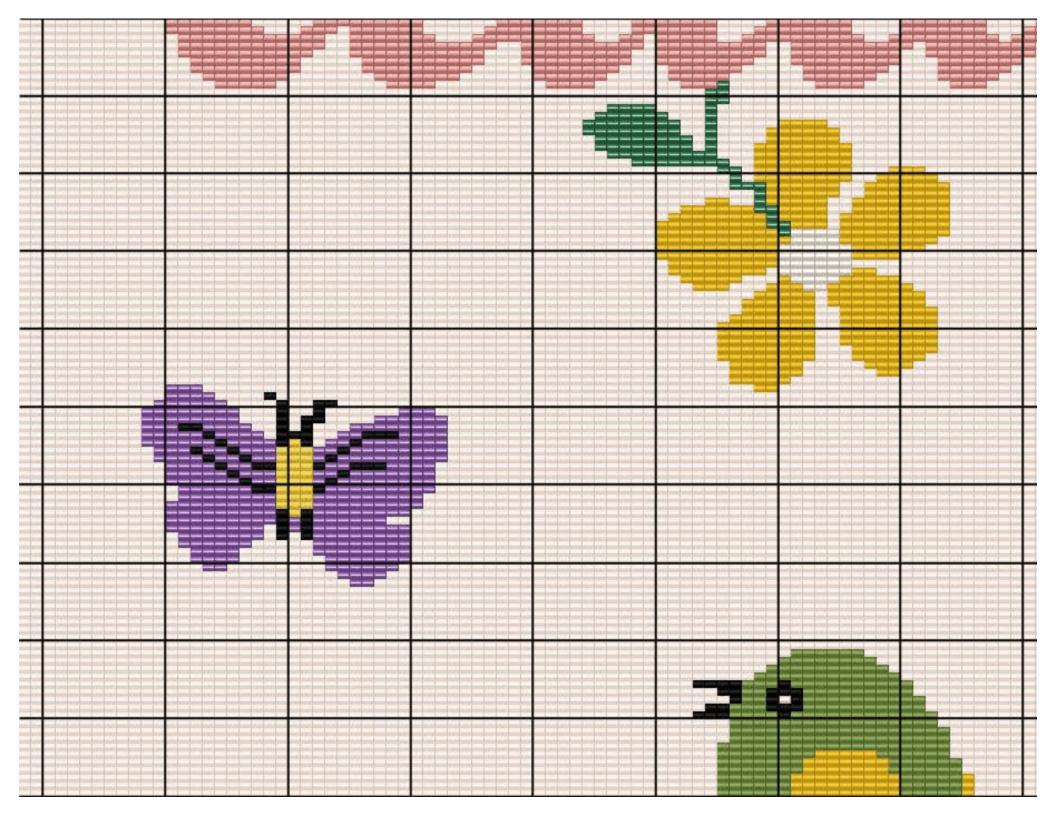

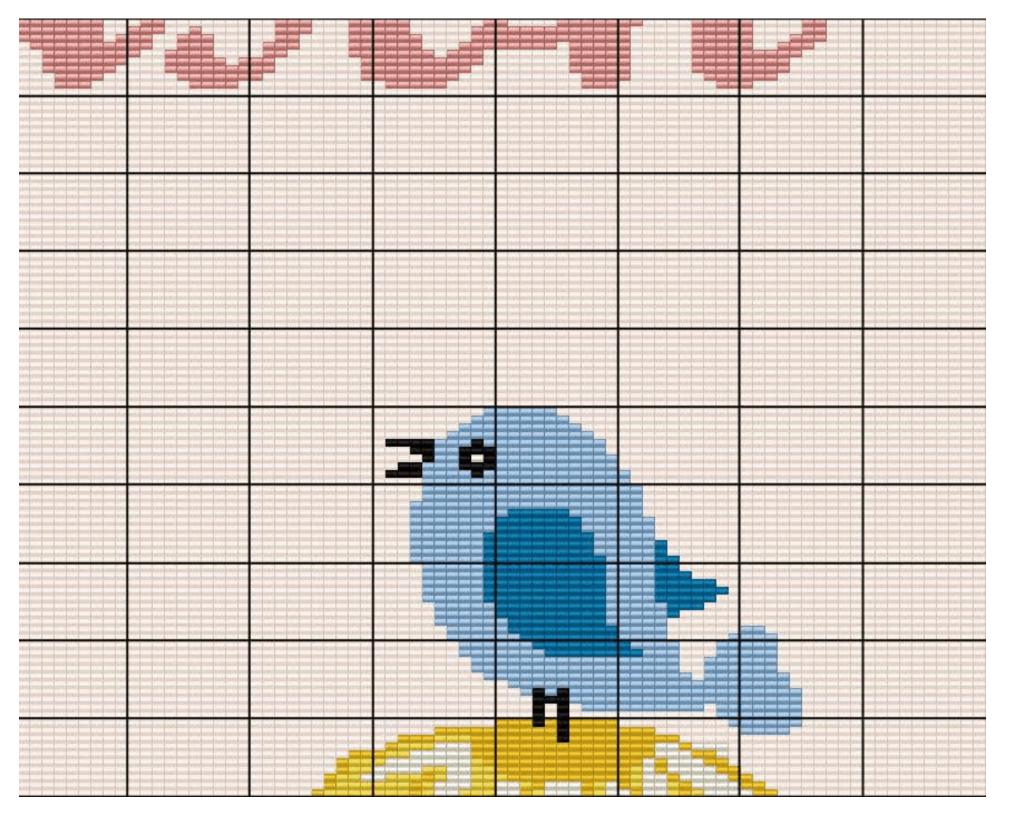

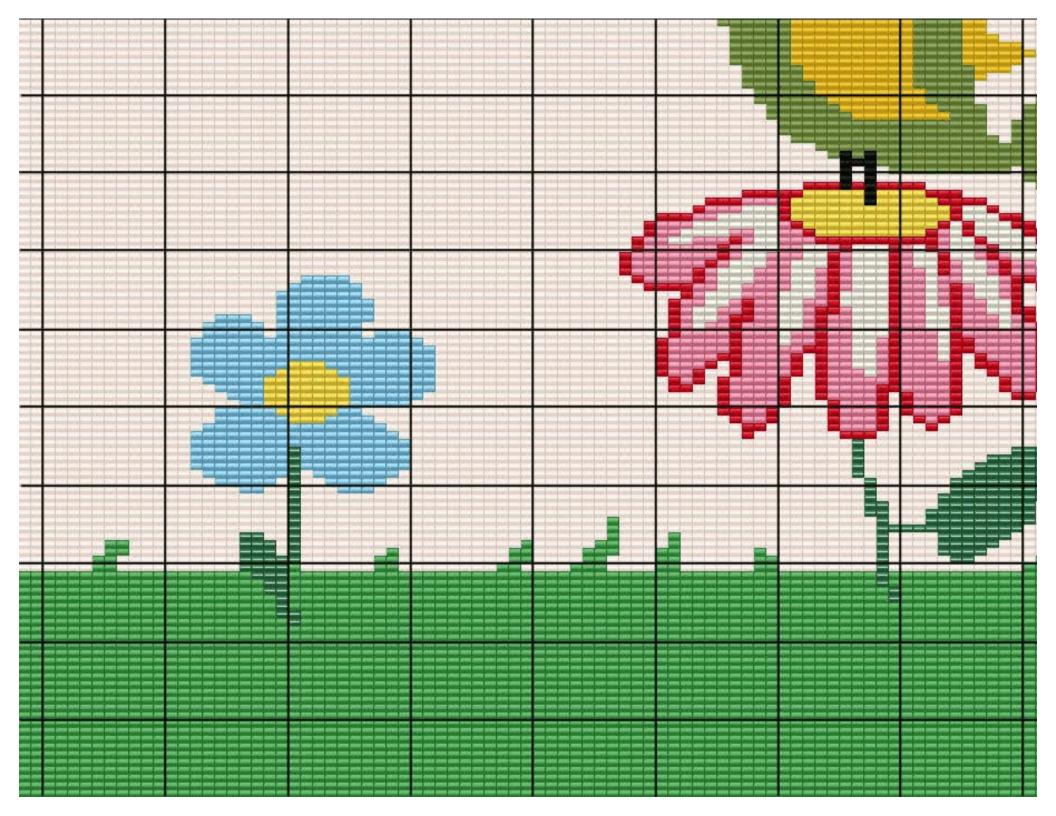

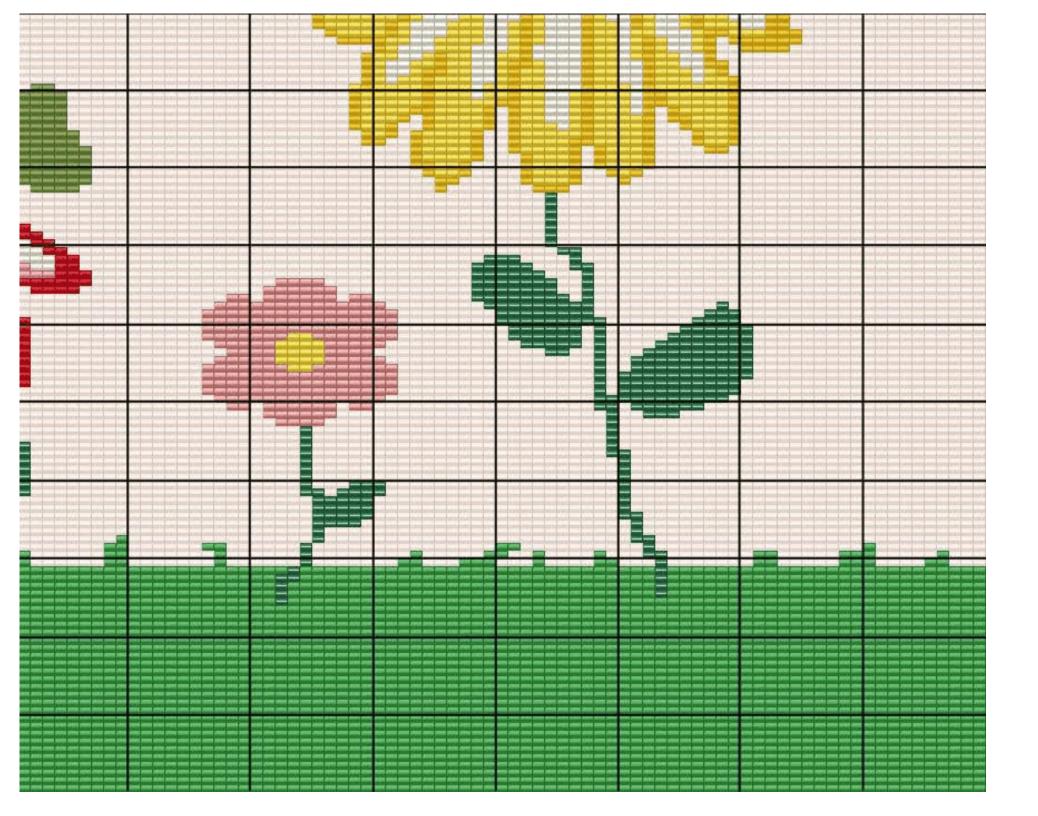